# Refereren volgens APA

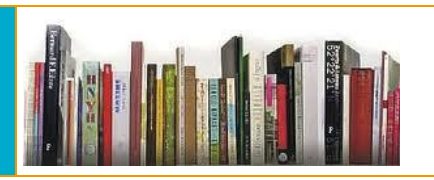

arteveldehogeschool

Dienst mediatheken Dienst onderwijsontwikkeling en internationalisering *Laatste update: 6/10/2017*

# **ALGEMEEN**

Het is plagiaat om zonder bronvermelding elementen uit andere bronnen over te nemen. Als je een tekstfragment letterlijk overneemt (citeren) of in je tekst wilt verwijzen naar een publicatie (refereren), moet dit op een correcte en overzichtelijke manier gebeuren. Om correct te citeren en te refereren, streven we naar instellingsbrede afspraken. We baseren ons op de APA-norm, die ontwikkeld werd door de American Psychological Association en internationale erkenning geniet.

# **INDEX**

## **[B A S I S R E G E L](#page-1-0)**

## ►**[Refereren in de tekst](#page-1-1)**

- ►[Basisregel](#page-1-2)
- ►[Auteur](#page-1-3)
- ►[Publicatiejaar](#page-1-4)
- ►[Aandachtspunten](#page-1-5)
	- ►[Meerdere auteurs](#page-1-6)
	- ►[Opsommingen](#page-2-0)
	- ►[Auteur](#page-3-0)
	- ►[Bron](#page-3-1)
	- ►[Bijlagen, illustraties en](#page-4-0)  [tabellen](#page-4-0)

## ►**[Referentielijst](#page-5-0)**

- ►[Basisregel](#page-5-1)
- ►[Lay-out](#page-5-2)
- ►[1. Auteur](#page-6-0)
- ►[2. Publicatiejaar of](#page-7-0) –datum
- ►3. [Titel](#page-8-0)
- ►[Extra informatie](#page-8-1)
- ►[4. Informatie over de](#page-9-0)  [publicatie](#page-9-0)

# **[V O O R B E E L D E N](#page-9-1)  [R E F E R E N T I E L I J S T](#page-9-1)**

- ►[Boek](#page-9-2)
- ►[Tijdschriftartikel](#page-11-0)
- ►[Document op een website](#page-12-0)
- ►[Elektronische versie van](#page-13-0)
- [een tijdschriftartikel](#page-13-0)
- ►[Audiovisueel materiaal](#page-14-0)

## **CITEREN EN PARAFRASEREN**

- **►**[Hoe citeren?](#page-16-1)
- **►**[Hoe parafraseren?](#page-16-2)

## **TIPS & TRICS**

- ▶ [Referenties invoegen via Word](#page-17-1)
- ▶ Referenties invoegen via andere [programma's](#page-18-0)

## **[ONDERSTEUNING](#page-19-0)**

- ►[Contact](#page-19-1)
- ►[Referentielijst](#page-19-2)

# <span id="page-1-0"></span>**BASISREGEL**

Correct refereren volgens de APA-norm is tweeledig:

- In een eerste stap vermeld je de **referentie** (familienaam van de auteur en publicatiejaar) **in de tekst** zelf.
- Vervolgens neem je de volledige bron op in een **referentielijst** achter in je tekst.

# <span id="page-1-1"></span>**REFEREREN IN DE TEKST**

## <span id="page-1-2"></span>**Basisregel**

In de tekst verwijs je verkort naar de bron die je gebruikt. Je vermeldt de **familienaam van de auteur** en het **publicatiejaar**.

Dit kan op verschillende manieren: ofwel functioneel in de zin zelf, ofwel voeg je de gegevens in de zin toe tussen ronde haakjes, ofwel een combinatie van de twee.

- a) Uit onderzoek naar het gebruik van social media (Davison, 2011) blijkt dat…
- b) Davison (2011) deed onderzoek naar het gebruik van social media waaruit blijkt dat…
- c) Uit onderzoek van Davison in 2011 blijkt dat het gebruik van social media…

#### <span id="page-1-3"></span>**A u t e u r**

Je vermeldt enkel de **familienaam van de auteur.**

#### <span id="page-1-4"></span>**Publicatiejaar**

Het tweede element is het **publicatiejaar**. Het is belangrijk dat je het publicatiejaar vermeldt van de publicatie die jij gebruikt hebt. Bij verschillende data volstaat de recentste datum. Heeft de publicatie **geen datum**, gebruik dan z.j. Dit is de afkorting voor 'zonder jaar'.

#### <span id="page-1-6"></span><span id="page-1-5"></span>**Aandachtspunten**

#### **Meerdere auteurs**

Het kan zijn dat een werk **meerdere auteurs** heeft. Hier is er een verschil als de referentie in de tekst staat of tussen haakjes.

Staat de referentie in de zin zelf, dan hou je je aan de regels van de Nederlandse grammatica. Zijn er **twee, drie, vier of vijf auteurs**, dan scheid je de laatste en voorlaatste naam door het voegwoord 'en'. De andere auteurs worden gescheiden door komma's. Je vermeldt alle auteurs in de tekst in de volgorde zoals die op de publicatie staat. Bij **zes of meer auteurs** vermeld je enkel de eerste auteur, gevolgd door et al.

Bij een referentie tussen ronde haakjes vermeld je de auteur gevolgd door een komma en het publicatiejaar. Bij **twee auteurs** scheid je de eerste en tweede naam door een ampersand (&). Bij **drie, vier of vijf auteurs** zet je een komma tussen de eerste namen en een komma gevolgd door een ampersand tussen de voorlaatste en de laatste naam. Bij **zes of meer auteurs** vermeld je enkel de eerste auteur, gevolgd door et al.

Bij volgende referenties volstaat bij een tekst met drie of meer auteurs om de eerste auteur te vermelden, gevolgd door et al.

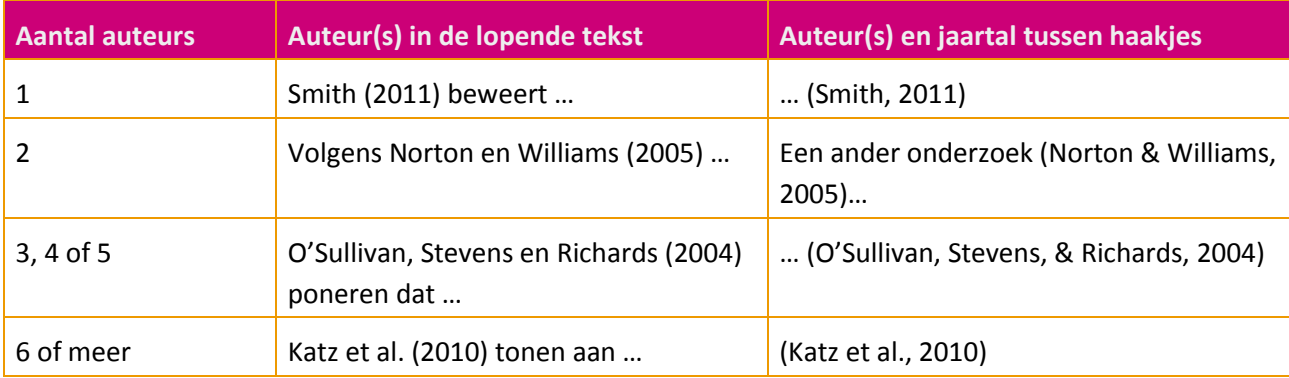

## <span id="page-2-0"></span>**Opsommingen**

Bij een **opsomming** van verschillende bronnen gelden volgende regels:

Als je in de tekst verwijst naar meerdere publicaties van **verschillende auteurs**, dan worden die alfabetisch gerangschikt op naam van de auteur en gescheiden door een puntkomma. Verwijs je naar verschillende publicaties van **dezelfde auteur(s)**, dan volstaat de familienaam gevolgd door de jaartallen gescheiden door komma's. Bij verschillende publicaties van dezelfde auteur(s) uit **hetzelfde jaar** onderscheid je ze door een letter toe te kennen. Die letter voeg je ook in de referentielijst toe.

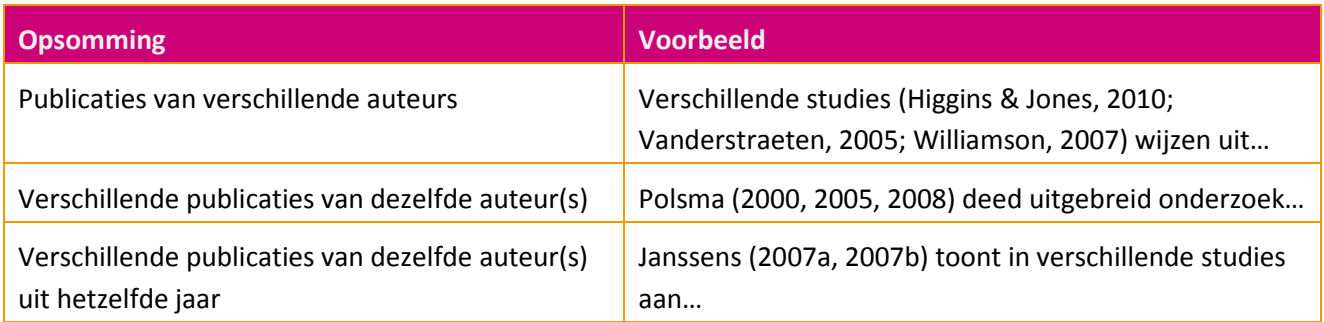

## <span id="page-3-0"></span>**Auteur**

Is de auteur geen persoon maar een **organisatie** ( vb. vakgroep, werkgroep, vereniging, overheidsinstelling, etc.), dan vermeld je bij de eerste verwijzing de volledige naam. Als een organisatie vaak wordt aangeduid met een afkorting, mag je die afkorting in je tekst gebruiken. Als de naam van de organisatie tussen ronde haakjes staat, gebruik je vierkante haakjes. Pas op: in de referentielijst staat enkel de volledige naam.

- (Vlaamse Vereniging voor Ergotherapeutische Schoenzolen [VVES], 2008)
- Daarna: (VVES, 2008)

 Als een werk **geen auteur** aangeeft, neem dan de titel. Bij langere titels volstaan de eerste woorden. Cursiveer de titel (of de eerste woorden van de titel) van een tijdschrift of een boek. De titel (of de eerste woorden van de titel) van een artikel, een hoofdstuk uit een boek of een webpagina plaats je tussen dubbele aanhalingstekens.

- Een aantal recente initiatieven i.v.m. gezondheid in Vlaamse secundaire scholen ("Integratie van het gezondheidsbeleid in het schoolbeleid", z.j.) tonen aan dat de officiële aanbevelingen voor een beter gezondheidsbeleid serieus worden genomen.
- Hoewel in onze maatschappij het analfabetisme de laatste decennia sterk teruggelopen is, blijkt dat de 'digitale kloof', een nieuwe vorm van analfabetisme, steeds groter wordt (*Het onderwijs: een bondgenoot* , 2006).

In de referentielijst plaats je de volledige titel:

*Integratie van het gezondheidsbeleid in het schoolbeleid* [Website]. (z.j.). Geraadpleegd op 27 september 2017 via http://www.gezondeschool.be/integratie-van-het-gezondheidsbeleid-in-hetschoolbeleid/

*Het onderwijs: een bondgenoot in de bestrijding van armoede en uitsluiting*. (2006). Gent : Beweging van Mensen met Laag Inkomen en Kinderen.

## <span id="page-3-1"></span>**Bron**

Het kan zijn dat je **persoonlijke communicatie** als bron gebruikt, zoals e-mails, eigen collegenotities of telefoongesprekken. Naar deze informatiebronnen verwijs je zo gedetailleerd mogelijk in de lopende tekst tussen ronde haakjes:

- de initialen en familienaam van de persoon van wie je de informatie gekregen hebt
- de mededeling dat het om persoonlijk verkregen informatie gaat
- de datum waarop je de informatie ontvangen hebt, bijvoorbeeld de datum waarop je de email ontvangen hebt of het telefoongesprek gevoerd hebt

Deze gegevens worden nooit opgenomen in referentielijst omdat zij niet herbruikbaar zijn voor de lezer of derden. Let op, hier geef je wel de initialen van de voornaam op.

■ Volgens K.W. Schaie (persoonlijke communicatie, 18 april 2017)...

Heb je de oorspronkelijke (primaire) bron niet kunnen raadplegen, dan kan je een indirecte verwijzing maken naar een **secundaire bron** waarin je oorspronkelijke bron geciteerd wordt. In de tekst vermeld je de oorspronkelijke bron mét een verwijzing naar de secundaire bron tussen ronde haken. In de referentielijst neem je de (secundaire) bron op die je zelf hebt geraadpleegd. Omdat je niet kan controleren of je secundaire bron correct omgaat met de oorspronkelijke bron, maak je het best zo weinig mogelijk gebruik van secundaire bronnen.

■ ... de nota Claeys (zoals weergegeven in Vanden Broeck, 2011)

# <span id="page-4-0"></span>**Bijlagen, illustraties en tabellen**

Achteraan je paper of bachelorproef kan je ook **bijlagen** toevoegen. De afspraak is dat je alle bijlagen nummert met een hoofdletter en dat je ze ook een titel geeft. Zo kan je er ook in de tekst naar verwijzen tussen ronde haken.

■ (zie bijlagen A en B)

De bijlagen worden in de bijlagelijst geordend in de volgorde waarin ze voorkomen in de tekst.

**Illustraties en tabellen** in de tekst worden genummerd met een cijfer. Ze krijgen ook een titel. Is de illustratie of tabel overgenomen uit een artikel, boek of website, dan moet je een referentie onder de illustratie/ tabel plaatsen. Vermeld indien mogelijk ook de pagina. Deze referentie neem je ook op in de referentielijst.

Illustratie 1: Unshelved

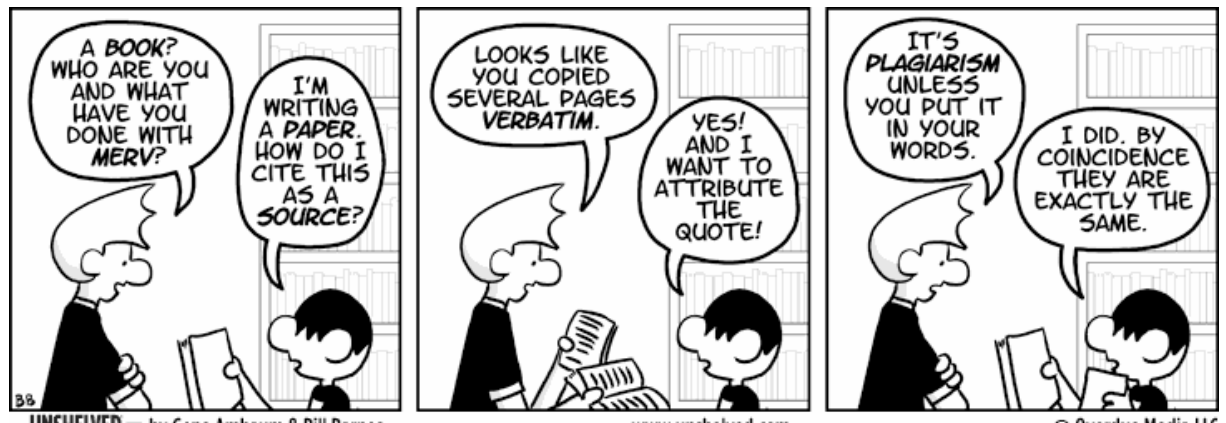

UNSHELVED is by Gene Ambaum & Bill Barnes

www.unshelved.com

© Overdue Media II C

Ambaum, G., & Barnes, B. (2012, 16 april). *Unshelved*. Geraadpleegd op 27 september 2017 via <http://www.unshelved.com/2012-4-16>

# <span id="page-5-0"></span>**REFERENTIELIJST**

## <span id="page-5-1"></span>**Basisregel**

De **referentielijst** bevat een overzicht van alle gebruikte bronnen. Alle bronnen waarnaar je verwijst in de tekst moeten hier terug te vinden zijn. Omgekeerd mag geen referentie voorkomen waarnaar niet in de tekst verwezen is. Ook persoonlijke communicatie zoals e-mails of telefoongesprekken worden niet opgenomen in de referentielijst.

Alle bronnen die je vernoemt in de tekst (boeken, tijdschriften, websites, etc.) worden **alfabetisch**  gerangschikt op de familienaam van de auteur. Je verwijst naar de bron die jij effectief gebruikt hebt. Gaat het om de derde druk of de vijfde, om de Engelstalige editie of de Nederlandse vertaling, etc.

Je neemt de gegevens over zoals je die vindt op de titelpagina. Je hanteert dus de taal van de bron. Bij een Nederlandstalig boek vermeld je de redacteur als (Red.) na de auteur(s), gevolgd door een punt. Bij een Engelstalig boek vermeld je (Ed.) bij één editor of (Eds.) bij meerdere. Ook editie en plaats van uitgave neem je over van de titelpagina.

## **Elke referentie in de referentielijst bevat vier basiselementen:**

- 1. auteur(s) : familienaam/-namen en initiaal/initialen
- 2. publicatiejaar of -datum
- 3. titel van de bron
- 4. informatie over de publicatie

Elk onderdeel wordt gevolgd door een punt behalve na een website.

Piot, P., & Carael, M. (2009). *Over aids: de aidsepidemie en de mondialisering van de risico's*. Antwerpen: Houtekiet.

Crevits, H. (2014). *Beleidsnota 2014-2019 onderwijs.* Geraadpleegd op 27 september 2017 via https://www.vlaanderen.be/nl/publicaties/detail/beleidsnota-2014-2019-onderwijs

## <span id="page-5-2"></span>**Lay-out**

De referentielijst begin je op een nieuw blad na je paper of bachelorproef en hij krijgt de hoofding 'Referentielijst'. Elke referentie heeft een hangende insprong (verkeerd-om). De eerste regel begint tegen de kantlijn, de eventuele volgende regels springen in met 0.5 inch of 1.27 cm. Dit kan je instellen bij de paragraafopties in Word of door het onderste gedeelte van de zandloper in de liniaal naar de gewenste optie te slepen.

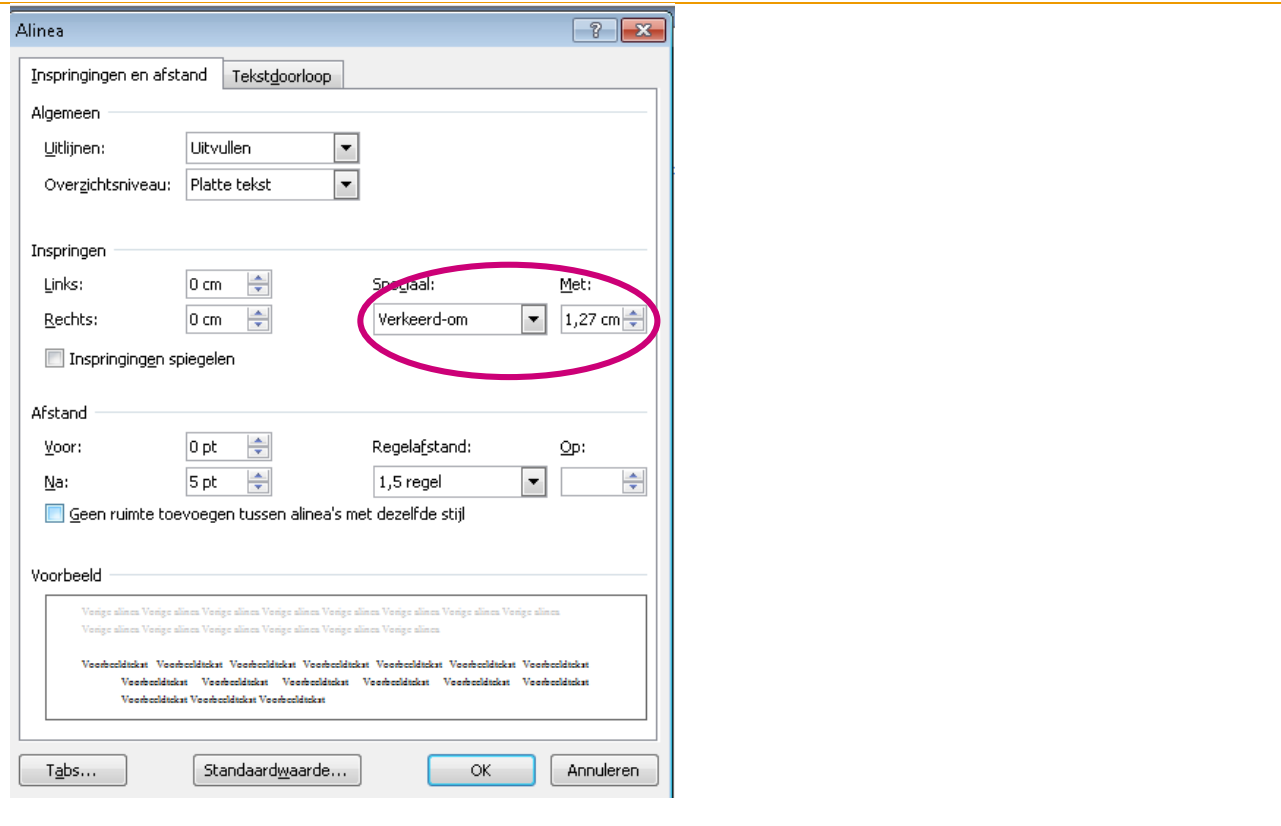

## <span id="page-6-0"></span>**Auteur**

Je begint met de familienaam van de auteur, gevolgd door een komma en één tot maximum drie initialen.

De referentielijst wordt **alfabetisch** gerangschikt op auteur of op het eerste woord van de titel als er geen auteur vermeld wordt. Je houdt rekening met de volgende richtlijnen:

- niets komt voor iets:
	- **Jansen**, V.
	- **Janssen, F.**
	- **Van Den Broeck, A.**
	- **Vandenbroeck, A.**
- auteurs met dezelfde familienaam worden alfabetisch gerangschikt op hun initiaal:
	- De Smet, B.
	- De Smet, H.
- verschillende publicaties van dezelfde auteur worden chronologisch gerangschikt:
	- **Boonen, B. (2007)**
	- **Boonen, B. (2011)**

 verschillende publicaties van dezelfde auteur uit hetzelfde jaar worden onderscheiden door een letter na het jaartal:

- Eyre, J. (2006).
- **Exre. J. (2008a).**
- **Eyre, J. (2008b).**
- bronnen die een auteur alleen geschreven heeft, komen vóór bronnen die hij/zij samen met anderen geschreven heeft. Die orden je op naam van de tweede auteur:
	- Wilder, K. (2005).
	- **Wilder, K. (2008).**
	- Wilder, K., & Grant, C. (2006).
	- Wilder, K., & Rubens, S. (2005).
- bronnen van **organisaties** worden onder hun volledige naam opgenomen:
	- **American Psychological Association. (2009).**
- bronnen **zonder auteur** worden gerangschikt op het eerste significante woord in de titel, dus geen lidwoord of voegwoord:
	- $\blacksquare$  'De vijand in de televisie' rangschik je onder de 'v'.

Bij **twee auteurs** plaats je een komma en een ampersand (&) tussen beide namen. Bij **drie tot zeven auteurs** schrijf je alle namen, plaats je een komma tussen twee opeenvolgende auteurs en plaats je een komma en een ampersand vóór de laatste auteur. Je vermeldt maximaal zeven auteurs. Zijn er **acht of meer** dan volstaan de eerste zes, gevolgd door drie puntjes en de laatste auteur.

Neven, L., Vanhauwaert, E., & Morren, K. (2012). *Bewust eten: kiezen, kopen en klaarmaken*. Leuven: Acco.

Piot, P., & Carael, M. (2009). *Over aids: de aidsepidemie en de mondialisering van de risico's*. Antwerpen: Houtekiet.

Wordt de auteur aangeduid als **redacteur**, dan vermeld je de naam van de auteur gevolgd door (Red.) tussen haakjes. Dit gebeurt meestal bij een bijdrage in een verzamelwerk.

De Vos, M. (2012). Communicatie en cultuur. In S. De Bie & W. Standaert (Red.), *Communicatiemanagement* (pp. 102-127). Leuven: Acco.

## <span id="page-7-0"></span>**Publicatiejaar of -datum**

Na de auteur vermeld je het publicatiejaar tussen ronde haakjes. Bij artikels uit vakbladen die maandelijks verschijnen, vermeld je naast het jaar ook de maand van uitgave. Bij artikels uit populaire magazines en kranten vermeld je jaar, dag en maand. Is het publicatiejaar of de publicatiedatum niet gekend, dan vermeld je (z.j.) of (s.d.). Dit staat voor 'zonder jaar' of 'sine dato'.

**Janssens, N. (2010).** 

- Stevens, M. (2009, 3 mei).
- $\blacksquare$  Maes, A. (z.j.).

## <span id="page-8-0"></span>**Titel**

De titel noteer je zoals je die terugvindt op het titelblad. Alleen het eerste woord van de titel krijgt een hoofdletter. De volledige titel staat cursief.

Gaat het om een deel van een andere bron, dan wordt dit onderscheid aangeduid door de titel van de hoofdbron cursief te zetten, bijvoorbeeld bij een artikel in een tijdschrift of een hoofdstuk in een boek.

Schmidt, A.M.G. (1990). Drie ouwe ottertjes. In T. Van Buul (Red.), *Als je goed om je heen kijkt zie je dat alles gekleurd is* (p. 109). Amsterdam: Querido.

Van Zanten, M. (2012). Commissaris is de sigaar: RvC moet nodig werken aan coming-out. *Communicatie*, *18*(1/2), 24-28.

## <span id="page-8-1"></span>**Extra informatie na de titel van de bron**

Bij een **boek** vermeld je na de titel ook de **editie** die je gebruikt hebt, behalve wanneer het om de eerste editie gaat. De oplage vermeld je niet.

# Descamps, L. (2012). *De autisme survivalgids* (3de dr.). Sint-Niklaas: Abimo.

Gaat het om een **deel van een boek**, bijvoorbeeld een citaat of een verwijzing naar een hoofdstuk in een boek, dan wordt de pagina voorafgegaan door **p. of pp**.

Bij een **tijdschriftartikel** vermeld je ook jaargang en afleveringsnummer. De **jaargang** verwijst naar het aantal jaren dat een tijdschrift is uitgegeven. Het **afleveringsnummer** verwijst naar het nummer van een aflevering in het betreffende jaar.

Bij een **bijdrage in een losbladig werk** vermeld je tussen ronde haken niet de pagina's maar alle gegevens die nodig zijn om ze terug te vinden.

Bij **onduidelijkheid** over de bron of gewoon ter verduidelijking kan je na de titel de aard van de bron tussen vierkante haakjes noteren.

- [Cd-Rom]
- **Elektronische versie]**
- **F** [Handboek]
- **I** [Website]

## <span id="page-9-0"></span>**Informatie over de publicatie**

De referentie wordt afgesloten met 'de plaats van uitgave: naam van de uitgever'. Bij meerdere plaatsen vermeld je de eerstgenoemde.

Wordt er geen naam van de uitgever of plaats van uitgave vermeld, dan kan je dit aangeven door **z.n. (zonder naam)** of **z.p. (zonder plaats).** In het Latijn wordt dit **s.n. (sine nomine)** of **s.l. (sine loco).**

# <span id="page-9-1"></span>**VOORBEELDEN REFERENTIELIJST**

<span id="page-9-2"></span>**BOEK**

**Basisregel**

Auteur, A. A. (jaar). *Titel van het boek: eventuele ondertitel* (eventuele editie/druk). Plaats van uitgave: Uitgeverij.

## **Voorbeeld**

Budde, E. (2012). *Alle kikkers in de kruiwagen: steun in de rug voor de manager*. Den Haag: Academic Service.

Struyven, K., Baeten, M., Kyndt, E., & Sierens, E. (2009). *Groot worden: de ontwikkeling van baby tot adolescent: handboek voor (toekomstige) leerkrachten, opvoeders en verzorgers*. Leuven: LannooCampus.

Vandeweghe, W. (2004). *Grammatica van de Nederlandse zin* (3de herziene dr.). Antwerpen: Garant.

## **Aandachtspunten**

## **Bachelorproef**

Bij een bachelorproef vermeld je dit tussen vierkante haakjes. In plaats van de uitgever vermeld je de naam van de onderwijsinstelling en eventueel de opleiding/het departement.

Auteur, A. A. (jaar). *Titel van de bachelor- of masterproef: eventuele ondertitel* [Bachelorproef]. Plaats van uitgave: Naam van de onderwijsinstelling Opleiding/departement.

Deblauwe, M., & Vandewalle, C. (2011). *Wegen van geboorte naar dood: rituelen rond de geboorte en dood bij het jodendom, christendom en de islam* [Bachelorproef]. Gent: Arteveldehogeschool Bachelor in het onderwijs: secundair onderwijs.

Vandewiele, M. (2001). *De impact van toerisme op Cuba: van revolutie tot evolutie* [Bachelorproef]. Gent: Arteveldehogeschool Bachelor in het communicatiemanagement.

## **Boek zonder auteur**

De titel wordt opgeschoven naar de auteursplaats maar blijft cursief. Na de titel volgt een punt.

*100 paarden onder de motorkap: ontdek alles over techniek en auto's*. (2006). Tielt: Lannoo.

#### **Boek van een redactie**

Bij een Nederlandstalig boek vermeld je (Red.) na de auteur(s), gevolgd door een punt. Bij een Engelstalig boek vermeld je (Ed.) bij één editor of (Eds.) bij meerdere.

Auteur, A. A. (Red.). (jaar). *Titel van het boek: eventuele ondertitel*. Plaats van uitgave: Uitgeverij.

Oonk, W. (Red.). (2010). *Reken-wiskunde in de praktijk: bovenbouw.* Groningen: Wolters-Noordhoff.

#### **Cursus**

Bij een onuitgegeven cursus vermeld je dit tussen vierkante haakjes. In plaats van de uitgever vermeld je de naam van de onderwijsinstelling en eventueel de opleiding/het departement.

Auteur, A. A. (jaar). *Titel van het boek: eventuele ondertitel* [Cursus]. Plaats van uitgave: Naam van de onderwijsinstelling Opleiding/departement.

## Van Damme, V. (2012-2013). *Microbiologie* [Cursus]. Gent: Arteveldehogeschool Bachelor in de verpleegkunde.

## **Hoofdstuk uit een boek**

Verwijs je enkel naar een deel van een boek, dan wordt **niet** de titel van het hoofdstuk maar **wel** de titel van het boek cursief gezet.

Indien er twee redacteurs zijn, worden beide namen niet gescheiden door een komma.

Auteur, A. A. (jaar). Titel van het hoofdstuk in het boek. In R. Redacteur (Red.), *Titel van het boek* (pp. xx-xx). Plaats van uitgave: Uitgeverij.

Sierens, E., & Vansteenkiste, M. (2009). Wanneer "meer minder betekent": motivatieprofielen van

leerlingen in kaart gebracht. In A. Desoete & P.Ghesquière (Red.), *Leerproblemen evidence-based voorspellen, onderkennen en aanpakken: bijdragen uit onderzoek* (pp. 73-87). Leuven: Acco.

#### **Intern document**

Het is mogelijk dat je een beroep doet op een intern document dat binnen de eigen organisatie verspreid is, maar niet daarbuiten. Zo zou je bijvoorbeeld gegevens kunnen halen uit bepaalde onderzoeksresultaten die door medewerkers verspreid worden, verwijzen naar een beleidsplan,…

Dienst Onderwijsontwikkeling & Internationalisering. (2011). *Organisatorische werking van de dienst O&I*  [Onuitgegeven intern document]*.* Gent: Arteveldehogeschool.

**Presentatie** 

Je refereert enkel naar een presentatie als die gepubliceerd is of online beschikbaar is. Anders verwijs je ernaar als **persoonlijke communicatie** (zie p.4).

Auteur, A. A. (jaar, maand). Titel van de presentatie. Mondelinge presentatie op Naam congres/studiedag, locatie.

Paemeleire, F. (2017, 10 maart). *Communicatiepartnertraining bij neurogene communicatiestoornissen: basisprincipes en overzicht van de evidentie.* Mondelinge presentatie op het 38ste VVL congres, Gent. Geraadpleegd op 27 september via http://congres.vvl.be/attachments/algemeen/2\_3\_2\_Sessie3\_2\_Paemeleire.pdf

# <span id="page-11-0"></span>**TIJDSCHRIFTARTIKEL**

**Basisregel**

Auteur, A. A. (jaar). Titel van het artikel. *Tijdschrifttitel*, *nummer van de jaargang*(afleveringsnummer), xx-xx.

Bij een artikel staat niet de titel van het artikel maar de titel van het tijdschrift cursief. Ook de jaargang staat cursief. Tussen jaargang en afleveringsnummer is er geen spatie. Xx-xx zijn de pagina's.

## **Voorbeelden**

Klimoski, R., & Palmer, S. (1993). The ADA and the hiring process in organizations. *Consulting Psychology Journal: Practice and Research, 45*(2), 10-36.

Faber, O. (2009). Erfgoededucatie. *Praxisbulletin, 26*(6), 24-28.

Als de pagina's van het tijdschrift binnen dezelfde jaargang doorlopend worden genummerd, hoef je het nummer van het tijdschrift niet te vermelden.

Sierens, E., Soenens, B., Vansteenkiste, M., Goossens, L., & Dochy, F. (2006). De authoritatieve leerkrachtstijl: een model voor de studie van leerkrachtstijlen. *Pedagogische studiën, 83,* 419- 431.

## **Aandachtspunten**

**Krantenartikel**

Auteur, A. A. (jaar, dag en maand). Titel van het artikel. *Titel van de krant*, p./pp. xx-xx.

In tegenstelling tot wat het geval is bij een tijdschriftartikel wordt bij een krantenartikel ook de datum van de uitgave toegevoegd. Ook wordt het paginanummer voorafgegaan door p. of pp. bij meerdere pagina's. Wanneer een artikel verspreid staat over meerdere opeenvolgende pagina's, schrijf je een koppelteken tussen de eerste en de laatste pagina van het artikel. Staat het artikel verspreid over nietopeenvolgende pagina's, dan gebruik je een komma.

Dumon, P. (2012, 30 maart). Uw smartphone is smarter dan u denkt. *De Morgen*, pp. M2-M3. Hancké, C. (2007, 12 september). Islamitische school begint morgen. *De Standaard*, p. 6.

## **Losbladig werk**

Vanotterdijk, R. (2002, juni). ICT als kwaliteitsstandaard in het Vlaams onderwijs [Bijdrage in losbladig werk]. In *ICT en onderwijsvernieuwing* (Onderwijs en leren - Algemeen kader - Eindtermen en ontwikkelingsdoelen 1). Mechelen: Wolters Plantyn.

## <span id="page-12-0"></span>**DOCUMENT OP EEN WEBSITE**

#### **Basisregel**

Auteur, A. A. (jaar of datum waarop de informatie is aangemaakt). *Titel van de bron/tekst*. Geraadpleegd op dag maand jaar via http://www...

Na een website volgt geen punt.

Aangezien de inhoud van een website wel eens kan wijzigen, vermeld je ook steeds de datum waarop je de bron hebt geraadpleegd.

## **Voorbeeld**

*Anne Frank* [Website]. (z.j.). Geraadpleegd op 27 september 2017 vi[a http://www.annefrank.org/nl](http://www.annefrank.org/nl)

Vos, K., Thienpont, S., & Van Hoey, T. (2017). *10 mediawijze rechten van personen met een verstandelijke beperking*. Geraadpleegd op 27 september 2017 via http://mediawijs.be/mediabank/10 mediawijze-rechten-personen-verstandelijke-beperking

Wormald, A. M. (2011). *Autism spectrum disorder: examining current diagnosis strategies and assessment tools* [Masterproef]. Geraadpleegd op 27 september 2017 via [http://search.ebscohost.com](http://search.ebscohost.com/)

#### **Aandachtspunten**

## **App**

Skyscape. (2017). Skyscape Medical Resources (versie 2.6.1) [App]. Geraadpleegd op 27 september 2017 via [http://itunes.apple.com](http://itunes.apple.com/)

#### **Blogbericht**

De titel van het blogbericht staat niet cursief.

BiB IDee. (2017, 15 september). Interactieve zoektochten in de bib [Blogbericht]. Geraadpleegd op 27 september via http://bibidee.blogspot.be/2017/09/interactieve-zoektochten-in-de-bib.html

## **E-book**

Auteur, A. A. (jaar). *Titel: eventuele ondertitel*. Plaats van uitgave: uitgeverij. Geraadpleegd op dag maand jaar via [http://xxxxx](http://xxxxx/)

Van Putten, M. A. (2008). *Voeten en diabetes*. Houten: Bohn Stafleu van Loghum. Geraadpleegd op 27 september 2017 via [http://search.ebscohost.com](http://search.ebscohost.com/)

## **Facebookbericht**

De Publication manual van APA biedt (nog) geen richtlijnen voor sociale media. Onderstaande voorbeelden zijn daarom suggesties: vermeld bij Twitter het complete bericht (nooit meer dan 140 tekens), noem bij Facebookberichten de eerste zin vanwege het ontbreken van titels.

Arteveldehogeschool. (2017, 20 september). Digitalisering en robotisering in het onderwijs? [Facebook]. Geraadpleegd op 27 september 2017 via [https://www.facebook.com/arteveldehogeschool](https://www.facebook.com/mediatheekkantienberg)

## **Lemma uit een online encyclopedie**

Library. (z.j.). In *Wikipedia*. Geraadpleegd op 27 september 2017 via https://en.wikipedia.org/wiki/Library

## **Twitterbericht**

ArteveldehsGent. (2017, 15 september). Sterk team #mediatheekahs. @lennert\_h vertelt hoe ze werken aan nog betere digitale dienstverlening #IaZ2017 #informatieprofessionals [Twitter]. Geraadpleegd op 27 september 2017 via https://twitter.com/ArteveldehsGent/status/908615834205065217

# <span id="page-13-0"></span>**ELEKTRONISCHE VERSIE VAN EEN TIJDSCHRIFTARTIKEL**

## **Basisregel**

Auteur, A. A. (jaar). Titel van het artikel. *Tijdschrifttitel*, *nummer van de jaargang*(afleveringsnummer), xx-xx. Geraadpleegd op dag maand jaar via http://www...

Voor verwijzingen naar elektronische versies van tijdschriften zijn de gewone regels van kracht. Je vermeldt bijkomend de link waarop je het artikel vond.

Bij de meeste databanken vind je een permanente link naar het artikel, zoals een DOI-code. Is er geen permanente link beschikbaar, dan vermeld je de hoofd-URL van de databank.

## **Voorbeeld**

Krasanakis, S. (2017). Dramatherapy and drug addiction treatment. *Dramatherapy, 38*(1), 53-58. Geraadpleegd op 27 september 2017 via http://www.tandfonline.com

## **Aandachtspunten**

#### **Artikel met DOI**

Bij artikels in een databank vind je vaak een DOI-code(Digital Object Identifier). Die bevat een permanente link naar het artikel. Als een document een **DOI-code** bevat, vermeld je die helemaal achteraan in de referentie. Je schrijft doi: (in kleine letters) gevolgd door de code als allerlaatste informatie van je referentie. Je schrijft er geen punt achter. Vind je bijvoorbeeld op een databank de verwijzing naar de doi als http://dx.doi.org/10.1016/j.adolescence.2006.02.005, dan maak je daarvan doi: 10.1016/j.adolescence.2006.02.005

Magiati, I., Moss, J., Yates, R., Charman, T., & Howlin, P. (2011). Is the Autism Treatment Evaluation Checklist a useful tool for monitoring progress in children with autism spectrum disorders? *Journal of Intellectual Disability Research*, *55*(3), 302-312. doi: 10.1111/j.1365- 2788.2010.01359.x

#### **Artikel zonder DOI**

Bij een artikel **zonder DOI-code** vermeld je de website waar je het gevonden hebt of de hoofd-URL van de databank.

David, B. (2009). Research Quality Assessment in Education: Impossible Science, Possible Art? *British Educational Research Journal*, (4), 497. Geraadpleegd op 27 september 2017 via [http://search.ebscohost.com](http://search.ebscohost.com/)

#### **Online krantenartikel**

Bij een online krantenartikel wordt de URL van de homepage van de krant vermeld.

De Koning, M. (2012, 30 maart). Slopen met subsidie: Griekse traditionele bootjes vernietigd met Europees geld. *De Standaard*. Geraadpleegd op 27 september 2017 vi[a http://destandaard.be](http://destandaard.be/)

Heb je een artikel geraadpleegd via GoPress of LexisNexis, dan vermeld je de hoofd-URL van de databank.

Artevelde-studenten zorgen zaterdag voor Omloop-onthaal. (2012, 23 februari). *De Gentenaar*. Geraadpleegd op 27 september 2017 via [http://academic.gopress.be](http://academic.gopress.be/)

## <span id="page-14-0"></span>**AUDIOVISUEEL MATERIAAL**

**Basisregel**

Bij speciaal materiaal vermeld je best de soort bron tussen vierkante haakjes.

Vermeld de rol van de auteur tussen haakjes, vb. producent, regisseur, interviewer, etc.

# **Cd**

Van Loo, B. (2011). *Chanson: een gezongen geschiedenis van Frankrijk* [Cd]. Brussel: Klara.

## **Cd-rom**

Van Meenen-Claassen, R., & van Heijningen, F. (2011). *Woorden te kort: werkboek voor afasie- en andere taalgroepen* [Cd-rom]. Antwerpen: Garant.

## **Dvd**

Van Es, K. (Regisseur). (2010). *Verdwaald in het geheugenpaleis* [Dvd]. Antwerpen: Associate Directors.

## **Online video**

Arteveldehogeschool. (2017, 7 september). *Strategic Alliances* [Online video]. Geraadpleegd op 27 september 2017 via https://www.youtube.com/watch?v=rouEQ1HHLzY

## **TV-programma**

Zoals een hoofdstuk in een boek

Radio Gaga. (2017, 27 september). De Markt [Tv-uitzending]. In *Radio Gaga*. Brussel: Canvas. Geraadpleegd op 27 september 2017 via https://www.vrt.be/vrtnu/a-z/radio-gaga/3/radio-gagas3a3-de-markt

## **Podcast**

Van Meer, A. (2017). *In mijn hoofd* [podcast]. Brussel: Radio 1. Geraadpleegd op 27 september 2017 via https://radio1.be/tag/podcast-mijn-hoofd

## **Aflevering van een podcast**

Zoals een hoofdstuk in een boek

Van Meer, A. (2017, 1 juni). De klank van afasie [podcast]. In *In mijn hoofd*. Brussel: Radio 1. Geraadpleegd op 27 september 2017 via https://radio1.be/in-mijn-hoofd-1-de-klank-van-afasie

# <span id="page-16-0"></span>**CITEREN EN PARAFRASEREN**

## <span id="page-16-1"></span>**Hoe citeren?**

Bij citeren neem je letterlijk tekst over van iemand anders. Na het citaat vermeld je uiteraard steeds de referentie en de pagina. Je mag een citaat in een andere taal dus niet vertalen naar het Nederlands.

Tekst letterlijk overnemen betekent ook dat je eventuele taal -of tikfouten mee overneemt. Om aan te tonen dat je de fout hebt opgemerkt, zet je het woord [sic] tussen vierkante haakjes, onmiddellijk na het foutieve woord. Laat je iets weg uit een citaat, dan zet je drie puntjes tussen vierkante haakjes […].

Maak geen onnodig gebruik van citaten.

## Korte citaten (tot 40 woorden):

Bevat het citaat minder dan 40 woorden, dan volstaat het om het citaat tussen dubbele aanhalingstekens in de tekst te plaatsen.

- Mitchell (1996) voorspelt dat "these are the best business processes for the future" (p*.*17).
- De auteur stelt terecht: "Waarom zouden we nog insppanningen [sic] leveren om het begrotingstekort aan te pakken?" (Peeters, 2001, p. 102).
- Michiels (2006) had het toen al over een "onheilspellende situatie van de financiële markten [...] waarin de banken een voor een zouden sneuvelen" (pp. 67-68).

## Blokcitaten (vanaf 40 woorden):

Bij een citaat vanaf 40 woorden zorg je voor een insprong van 1,3 cm voor het gehele citaat en zet je het citaat in een aparte alinea. Je gebruikt geen aanhalingstekens.

The first explanation is that climate change is not likely to require substantial changes to public health practice other than increased investment and program expansion, that is, increasing resources and implementing adaptive measures are the primary means of increasing adaptive capacity. This perspective holds that climate change will primarily amplify known public health stressors, which affect vulnerable populations most dramatically. (Hess, 2012, p. 172)

## <span id="page-16-2"></span>**Hoe parafraseren?**

Parafraseren doe je, als je met je eigen woorden de inhoud van een tekst van een andere auteur weergeeft. In dat geval moet je ook steeds refereren aan je bron.

Zo parafraseert Tressel (2011) Turchaninova in De beroepsbekwame docent: het ontwikkelen van onderwijskundige professionaliteit :

Turchaninova (1991) onderscheidt in de loopbaanontwikkeling van docenten drie fasen. Tijdens de eerste fase is de aandacht van de docent vooral gericht op zichzelf. De centrale vraag is: lukt het me om de docent te zijn die ik wil zijn? In de tweede fase is de docent vooral gericht op de leerstof: hoe kan ik de leerstof zo goed mogelijk presenteren en overbrengen? In deze fase besteden docenten veel tijd aan het uitwerken van een andere aanpak en aan het ontwikkelen van eigen lesmateriaal. In de derde fase ten slotte zijn docenten vooral gericht op de ander, op de relatie die zij met de leerlingen en collega's opbouwen. (Tressel, 2011, p. 111)

![](_page_17_Picture_0.jpeg)

Ambaum, G., & Barnes, B. (2012, 18 april). *Unshelved*. Geraadpleegd op 27 september 2017 via <http://www.unshelved.com/2012-4-18>

# <span id="page-17-0"></span>**TIPS & TRICKS**

## **Referenties invoegen**

## <span id="page-17-1"></span>**Via Word**

## **Meer informatie vind je in onze handleiding**

**TIP**: in Word kun je op een zeer gebruiksvriendelijke manier je bronnen vermelden volgens de APA-normen. Toch controleer je best steeds je referenties.

a) Klik op het tabblad **Verwijzingen** en kies onder '**Citaten en bibliografie**' voor de opmaakstijl APA

![](_page_17_Figure_8.jpeg)

b) Plaats de cursor nu op de plaats waar je de **verkorte referentie** van je bron wil opnemen. Onder het tabblad Verwijzingen kies je voor 'Citaat invoegen' en vervolgens voor 'Nieuwe bron toevoegen'. Vink 'alle bibliografievelden weergeven' aan. Vul de nodige gegevens in en je krijgt in je tekst meteen de auteur(s) en het jaartal te zien (=stap 1 van de APA-norm).

![](_page_18_Picture_48.jpeg)

c) Word houdt alle gegevens van de ingevoerde bronnen bij. Om ze finaal in een **referentielijst** weer te geven, klik je onder het tabblad 'Verwijzingen' in de groep 'Citaten en bibliografie' op 'Bibliografie' (= stap 2 van de APA-norm)

![](_page_18_Picture_49.jpeg)

## <span id="page-18-0"></span>**Andere programma's**

Er zijn verschillende programma's beschikbaar die je helpen met refereren en citeren. Op de [website](http://www.arteveldehogeschool.be/informatievaardigheden/) vind je handleidingen voor Zotero, Mendeley en Word. Zotero en Mendeley hebben een gratis basisversie.

# <span id="page-19-0"></span>**ONDERSTEUNING**

## <span id="page-19-1"></span>**Contact**

Dit bestand wordt verder geactualiseerd door [Liesbeth De Vogelaere.](mailto:liesbeth.devogelaere@arteveldehs.be?subject=APA)

## <span id="page-19-2"></span>**Referentielijst**

American Psychological Association. (2010). *Publication manual of the American Psychological* 

Association (6<sup>th</sup>ed.). Washington, DC: American Psychological Association.

Hogeschool-Universiteit Brussel. (2010). *APA-richtlijnen Faculteit Taal & Letteren* (editie 2010). Geraadpleegd op 9 september 2015 vi[a http://www.hubrussel.net/Pub/HUBrussel/HUBNET-PUBLIC-NL-](http://www.hubrussel.net/Pub/HUBrussel/HUBNET-PUBLIC-NL-%28PUBLIC%29/Bijlagen/Eindproef/Taal-en-letteren/Taal-en-letteren-APA-richtlijnen-voor-de-referentielijst.pdf)

[%28PUBLIC%29/Bijlagen/Eindproef/Taal-en-letteren/Taal-en-letteren-APA-richtlijnen-voor-de-](http://www.hubrussel.net/Pub/HUBrussel/HUBNET-PUBLIC-NL-%28PUBLIC%29/Bijlagen/Eindproef/Taal-en-letteren/Taal-en-letteren-APA-richtlijnen-voor-de-referentielijst.pdf)

[referentielijst.pdf](http://www.hubrussel.net/Pub/HUBrussel/HUBNET-PUBLIC-NL-%28PUBLIC%29/Bijlagen/Eindproef/Taal-en-letteren/Taal-en-letteren-APA-richtlijnen-voor-de-referentielijst.pdf)